## After class practice 2

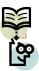

Bid form is a form for entering our bid information. Create a bid form which can be used for reviewing our past bids and can be used for creating new bids that we are going to participate.

Where ever is appropriate use combo-boxes, buttons and other controls.

(Due: one day)